## **Dashboard mit generativen KI-Tools**

Veröffentlicht: 2023-09-13

Mit dem Generative AI-Dashboard können Sie den Datenverkehr von OpenAI-Tools in Ihrem Netzwerk überwachen.

Jedes Diagramm im Generative AI Tools-Dashboard enthält Visualisierungen des Datenverkehrs im Zusammenhang mit dem OpenAI-Cloud-Dienst für Tools wie ChatGPT. Traffic anzeigen, der während eines generiert wurde [ausgewähltes Zeitintervall](https://docs.extrahop.com/de/9.4/eh-system-user-guide/#zeitintervalle) <sub>[5]</sub>, nach Region organisiert.

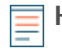

**Hinweis:**Von einer Konsole aus können Sie das Generative AI Tools-Dashboard für jede verbundene Standort anzeigen. Der Site-Name wird in der Navigationsleiste angezeigt. Klicken Sie auf den Abwärtspfeil neben dem Namen, um die Anzeige auf andere Sites auszurichten.

Das Generative AI Tools-Dashboard ist ein integriertes System-Dashboard, und Sie können System-Dashboards nicht bearbeiten, löschen oder zu einer Sammlung hinzufügen. Sie können jedoch [ein](https://docs.extrahop.com/de/9.4/copy-chart) [Diagramm kopieren](https://docs.extrahop.com/de/9.4/copy-chart) L<sup>a</sup> aus dem Generative AI Tools-Dashboard und füge das Diagramm zu einem benutzerdefiniertes Dashboard E, oder du kannst [eine Kopie des Dashboard erstellen](https://docs.extrahop.com/de/9.4/eh-system-user-guide/#ein-dashboard-kopieren) E und bearbeiten Sie das Dashboard, um für Sie relevante Kennzahlen zu überwachen.

Die folgenden Informationen fassen jede Region und ihre Diagramme zusammen.

## **Generative KI-Tools**

Überwachen Sie den in Ihrem Netzwerk beobachteten Datenverkehr zu OpenAI-basierten Tools. Erfahren Sie, wann der Verkehr auftrat, wie viele Daten übertragen wurden und welche internen Endpunkte beteiligt waren.